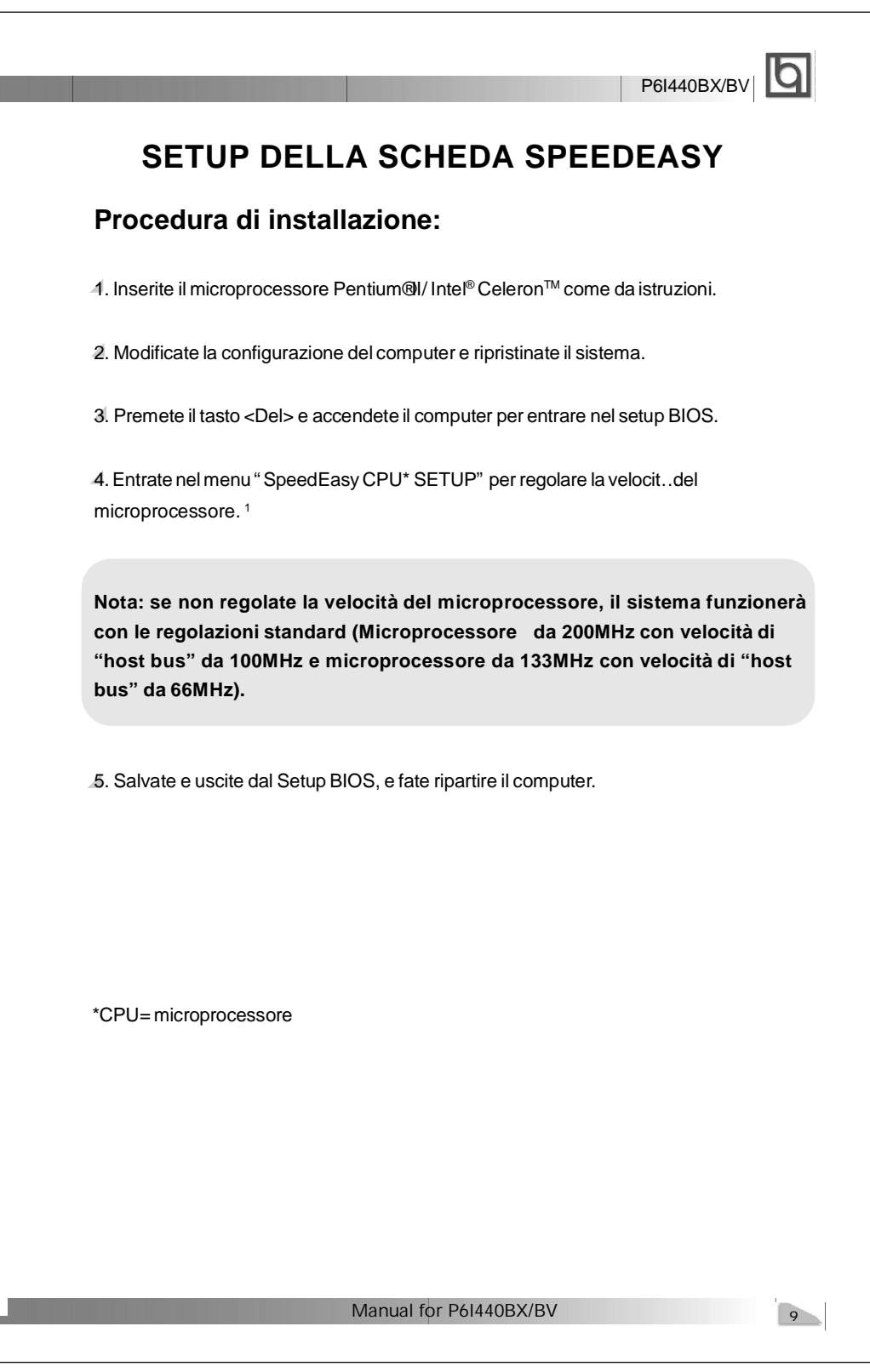

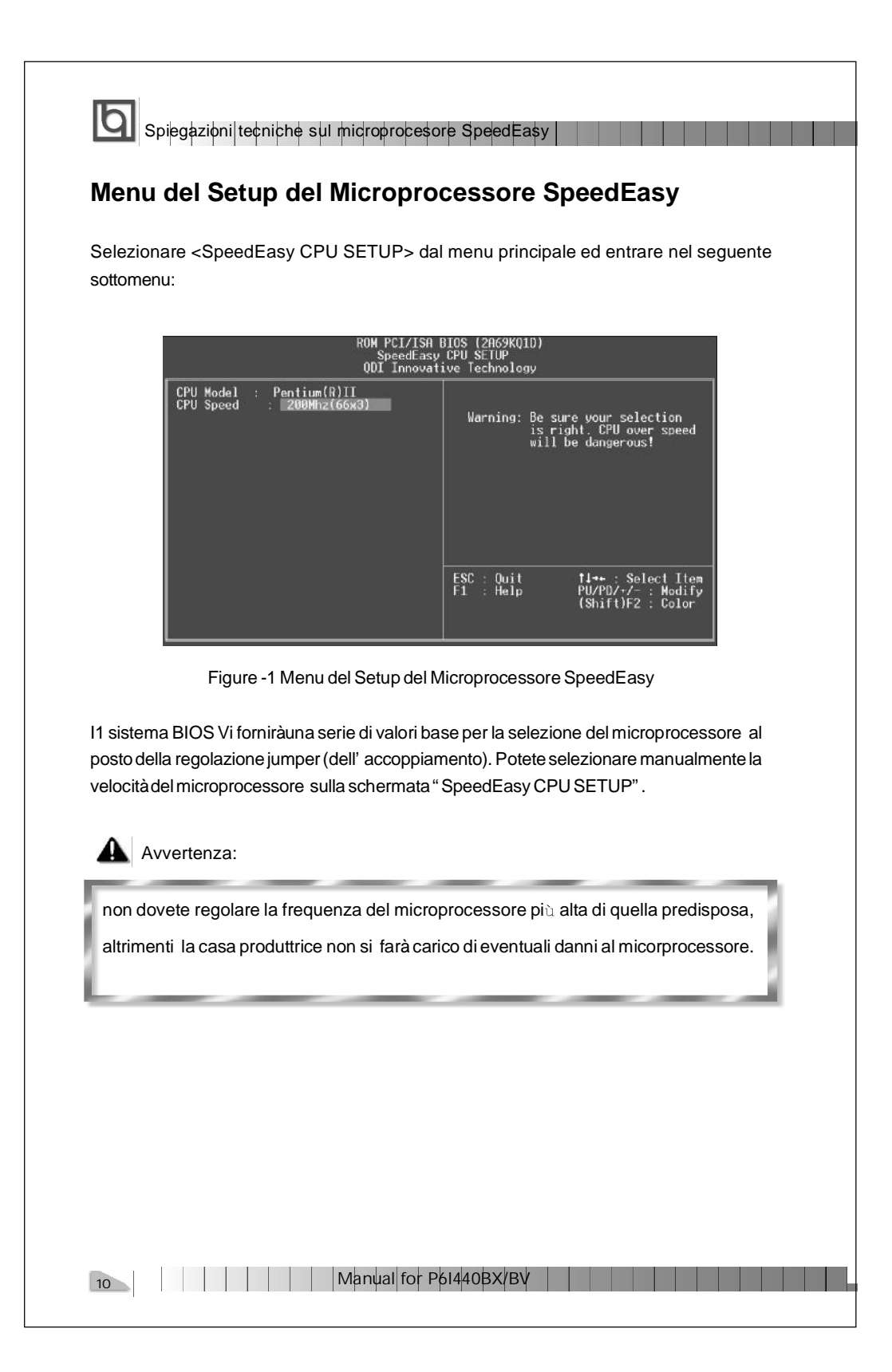

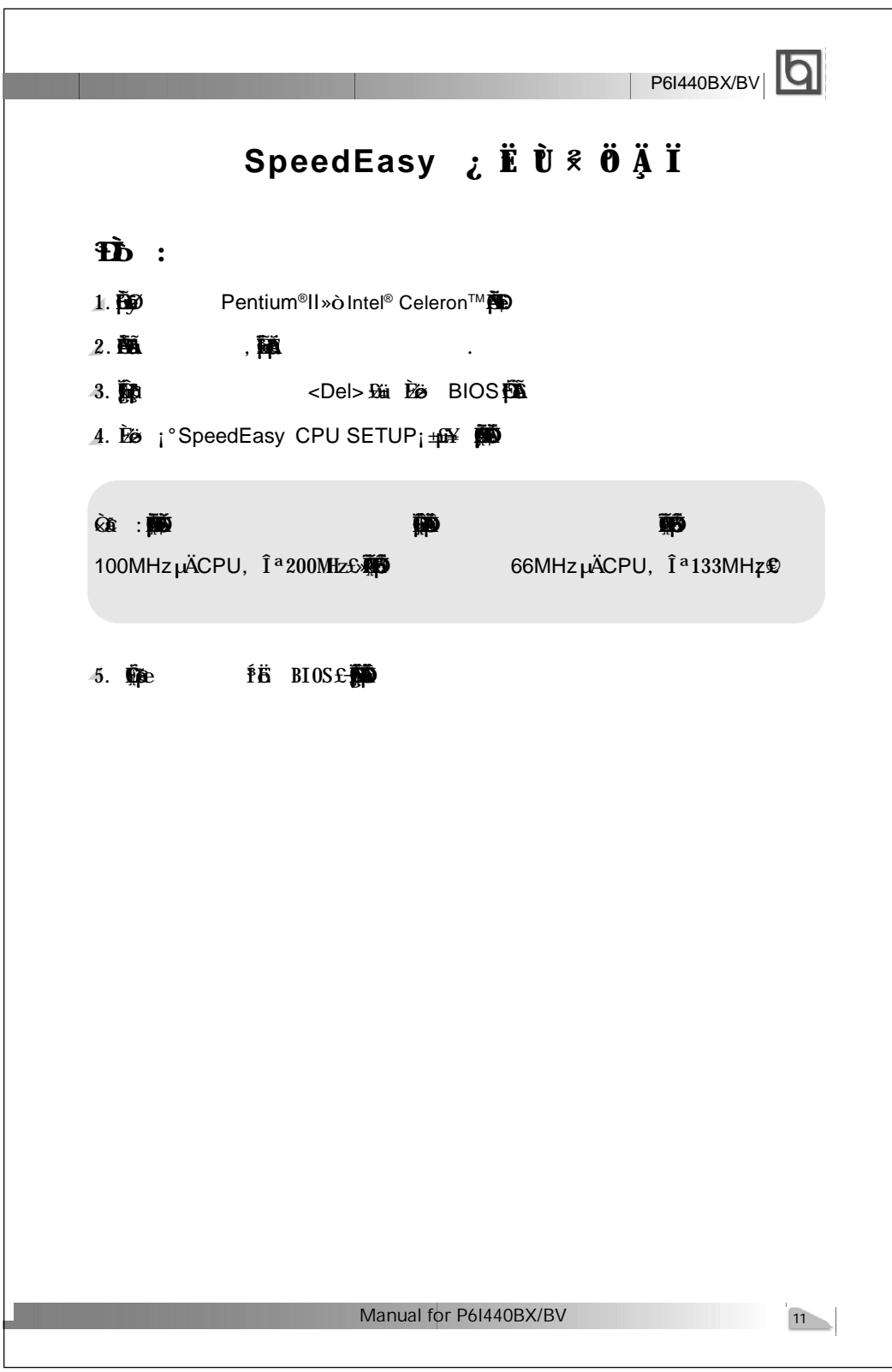

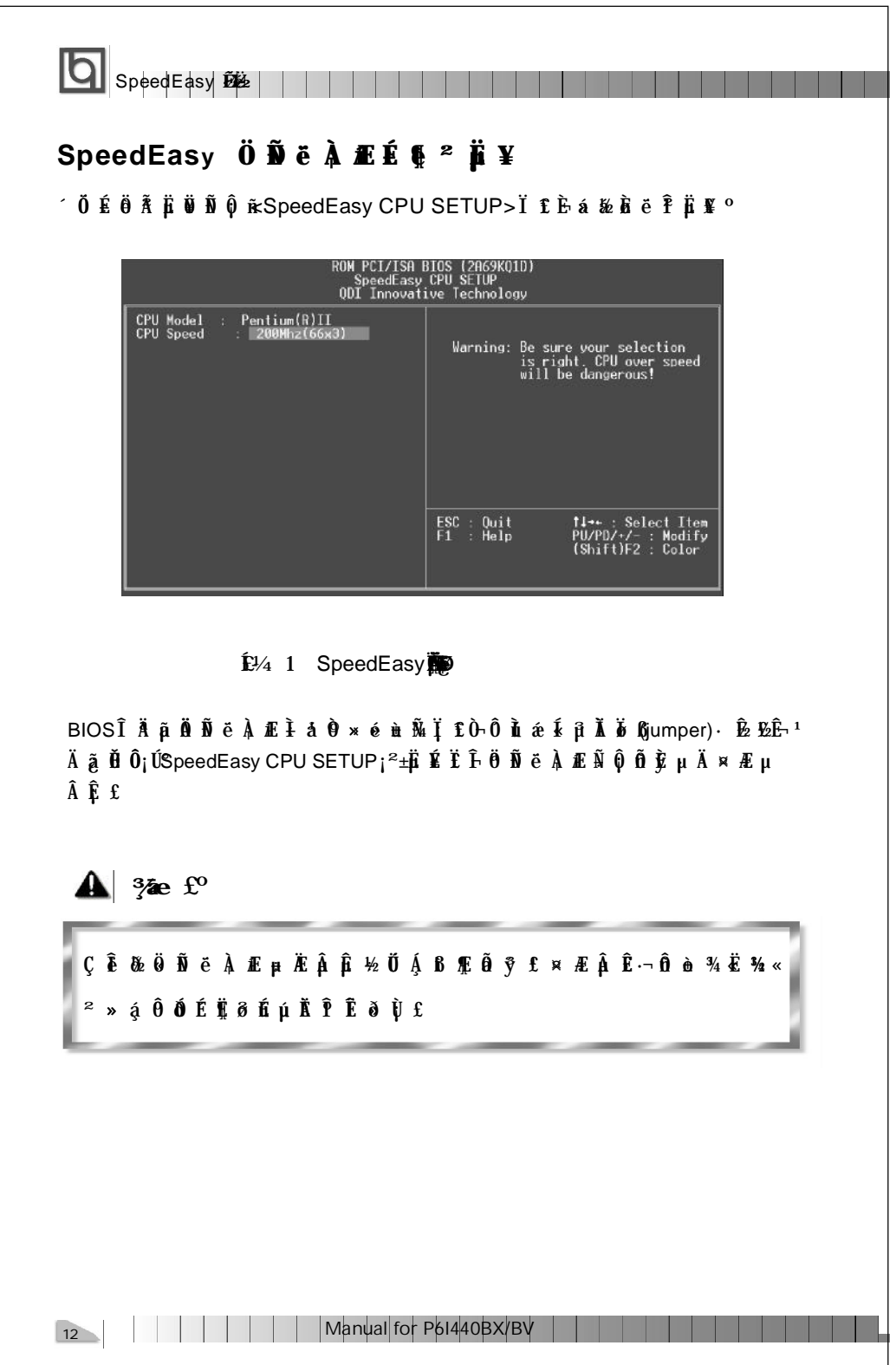

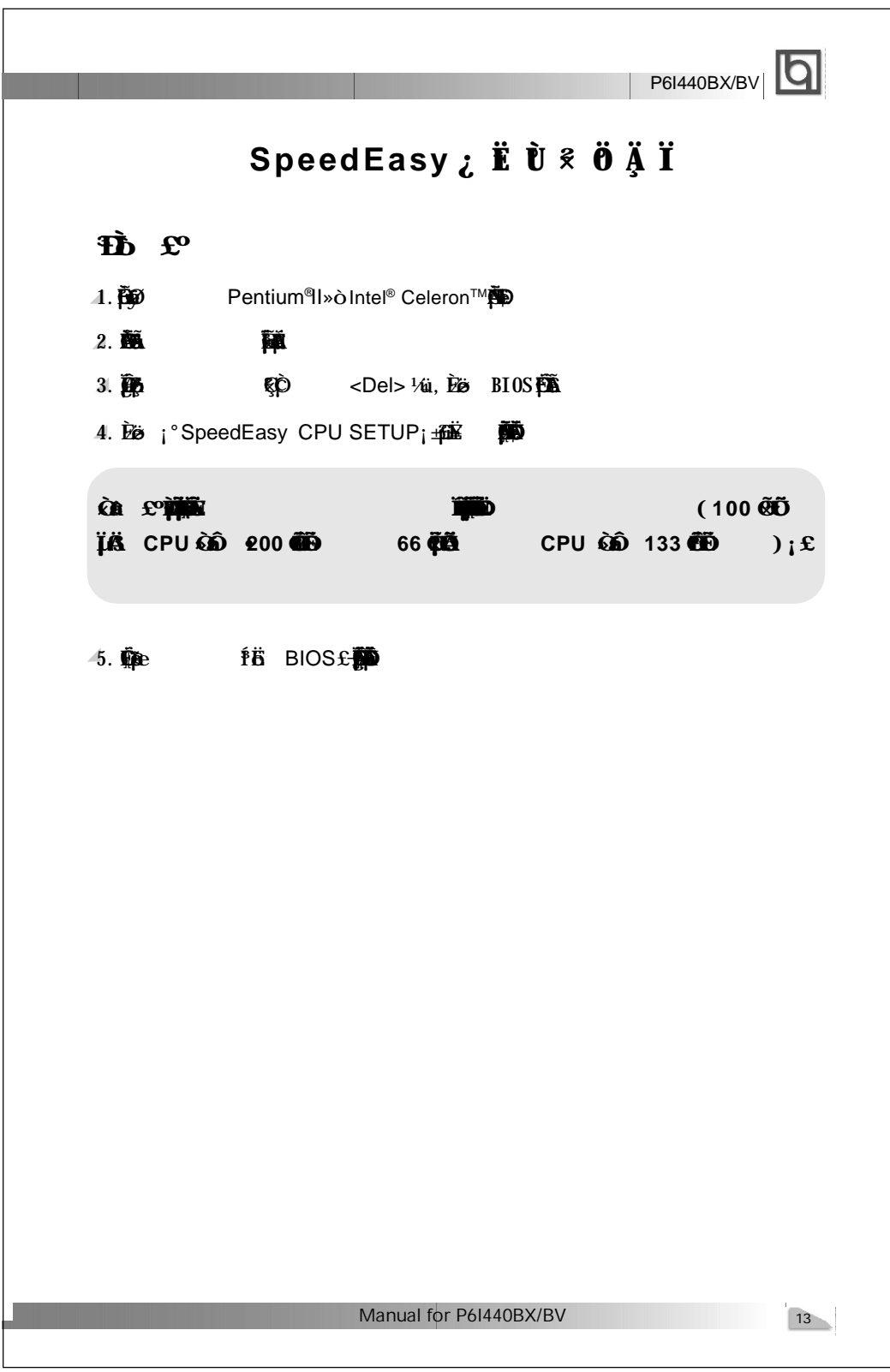

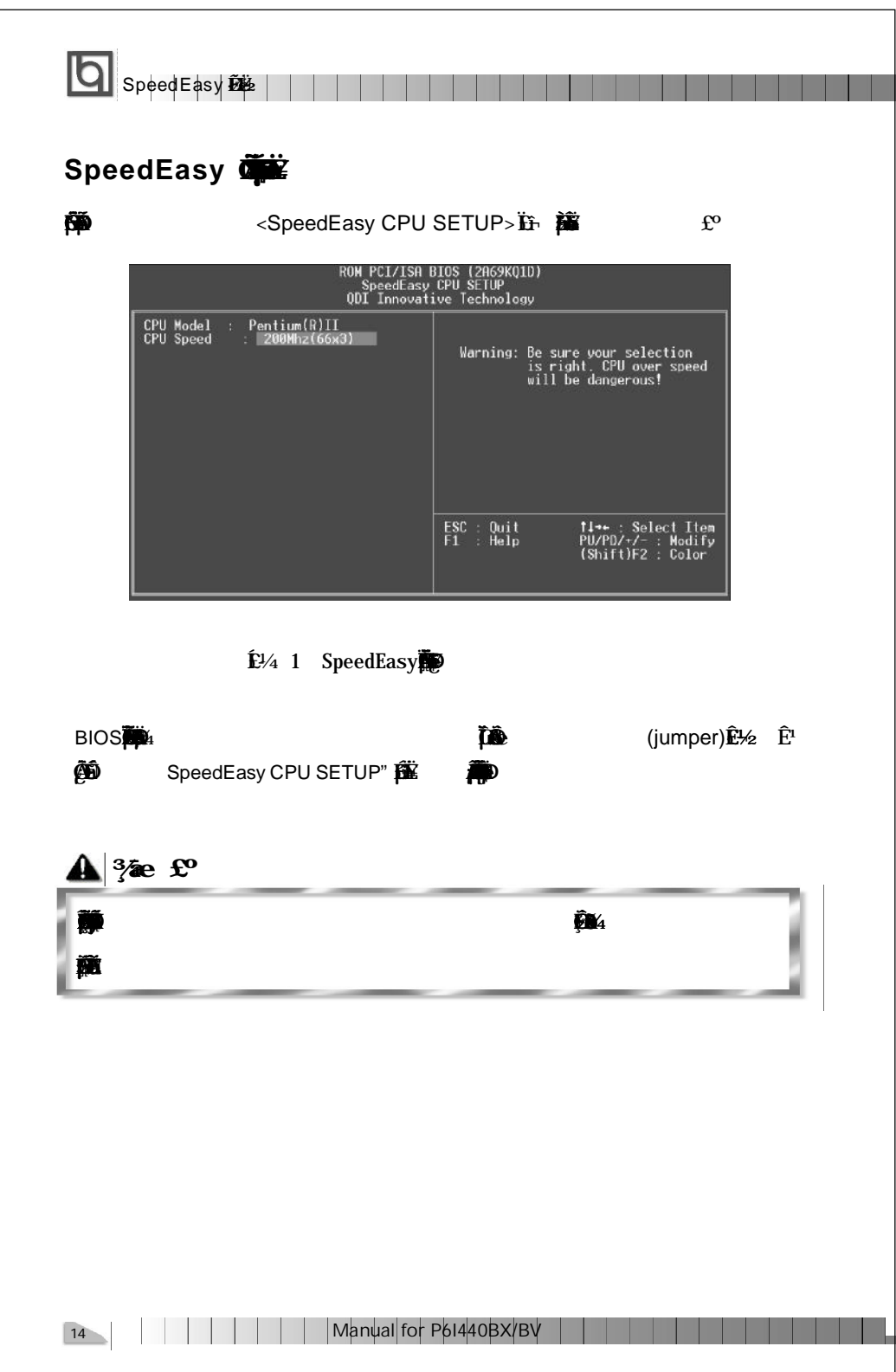

# Chapter 1 **Q**

# **Chapter 1 Chapter 1 Introduction Introduction**

### **Overview**

The P6I440BX/BV is a high-performance, cost-effective, microATX motherboard which is centered on the Intel® 440BX AGPset. It provides 66MHz and 100MHz system bus support for all Intel Pentium®II and Celeron™processors. Both 66MHz/100MHz SDRAM and 66MHz EDO DIMMs are supported. The maximum memory size is 768MB. It also provides advanced features such as wake-up on LAN, wake-up on internal/external modem, and keyboard password power-on function. The green function is in compliance with the ACPI specification. ManageEasy, our system management application is supplied to enable remote monitoring and configuration of the system. Together with the SecurityEasy function and integrated Creative ViBRA™ 6XV CT2511 ISA audio, you get a powerful state-of-the-art system.

# **Key Features**

#### **Form factor**

- microATX form factor of 244mm x 200mm.
- Provides backward compatibility with standard ATX2.01 chassis for easy integration.

#### **Microprocessor**

- Supports all Intel Pentium®II processors at 233/266/300/333MHz with 66MHz bus speed and at 350/400/450MHz with 100MHz bus speed.
- Supports all Intel®Celeron™ processors at 266/300/333 MHz with 66MHz bus speed.
- Supports 66MHz and 100MHz host bus speed.
- $\bullet$  CPU core frequency = Bus speed x3, x3.5, x4, x4.5, x5, x5.5
- CPU core supply voltage adjustable from 1.3V to 3.5V through on- board switching voltage regulator with VID(Voltage ID).

#### **Chipset**

Intel ® 440BX AGPset:82443BX,82371EB (PIIX4E)

#### **System memory**

- Provides three 168 pin 3.3V unbuffered DIMM sockets.
- Supports both 66MHz/100MHz SDRAM and 66MHz EDO DIMMs.
- $\bullet$  Minimum memory size is 8MB, maximum memory size is 768MB.
- SDRAM 64 bit data interface with ECC support.

Manual for P6I440BX/BV

15

#### **On-board IDE**

- Supports two PCI PIO and bus Master IDE ports.
- Supports up to Mode 4 Timing

Introduction | | | | | | |

- Supports 2 Fast IDE interfaces for up to 4 IDE devices including IDE hard disks and CD ROM drives.
- Supports "Ultra DMA/33"Synchronous DMAmode transferring up to 33Mbytes/sec.
- Integrated 16x32bit buffer for IDE PCI Burst Transfers.

#### **On-boardI/O**

- Uses Winbond W83977EF super I/O chip.
- One floppy port supporting up to two 3.5" or 5.25" floppy drives with 360K/720K/1.2M/1.44M/2.88Mformat.
- Two high speed 16550 fast compatible UARTs(COM1/COM2/COM3/COM4 selective) with 16-byte send/receive FIFOs , supporting MIDI mode.
- One enabled parallel port at the I/O address 378H/278H/3BCH with additional bi-direction I/O capability and multi-mode as SPP/EPP/ECP (IEEE 1284 compliant).
- Circuit protection provided, preventing damage to the parallel port when a connected printer is powered up or operates at a higher voltage.
- Supports LS-120 floppy disk drive.
- All I/O ports can be enabled/disabled in the BIOS setup.

#### **On-boardAudio**

- Based on the Creative ViBRA™ 6XV CT2511 sound chip.
- Compatible with Sound Blaster<sup>™</sup>, Sound Blaster Pro™ and Windows Sound System™.
- Integrated CQM™ Music Synthesizer.
- Stereo Enhancement Support.
- Provides on-board Line-in Jack, Microphone-in Jack, speaker/Line-out Jack and MIDI/ Joystick Connector.

#### **Advanced features**

- Provides Trend ChipAwayVirus® On Guard.
- Provides on-board PS/2 mouse and PS/2 keyboard ports.
- Two USB ports supported.
- Provides infrared interface.
- Supports Windows 95/98 software power-down.

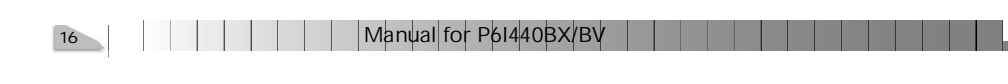

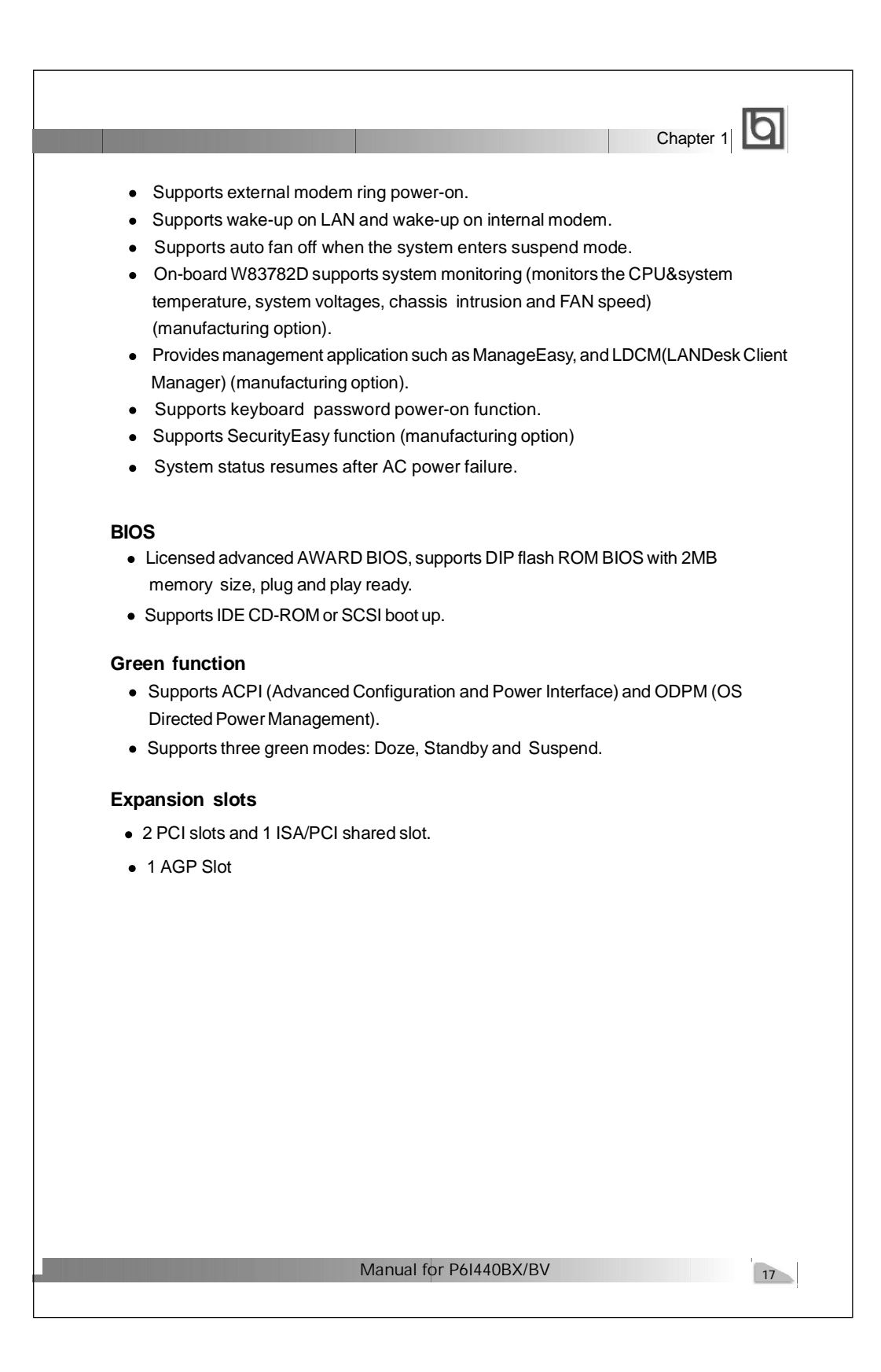

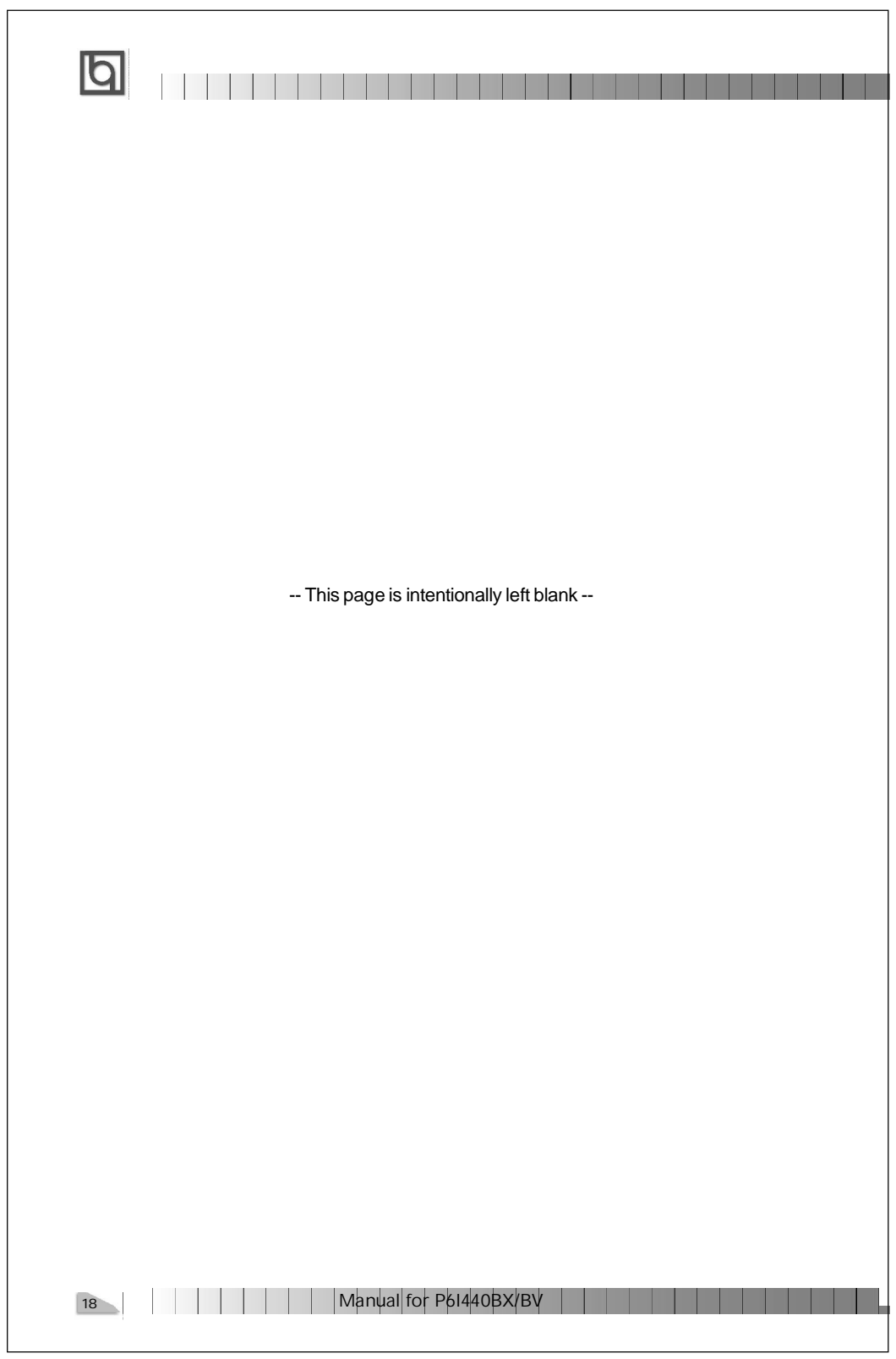

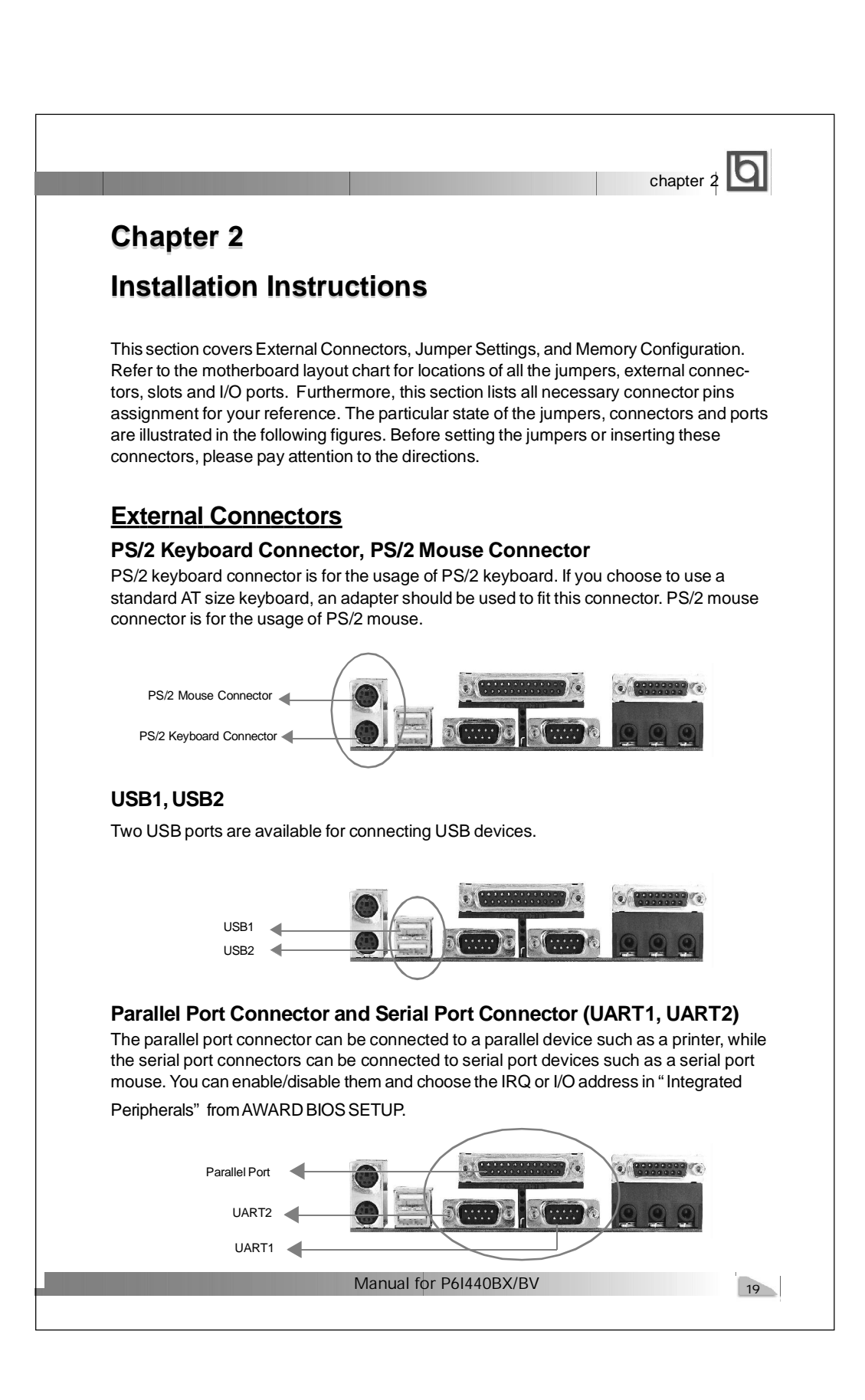

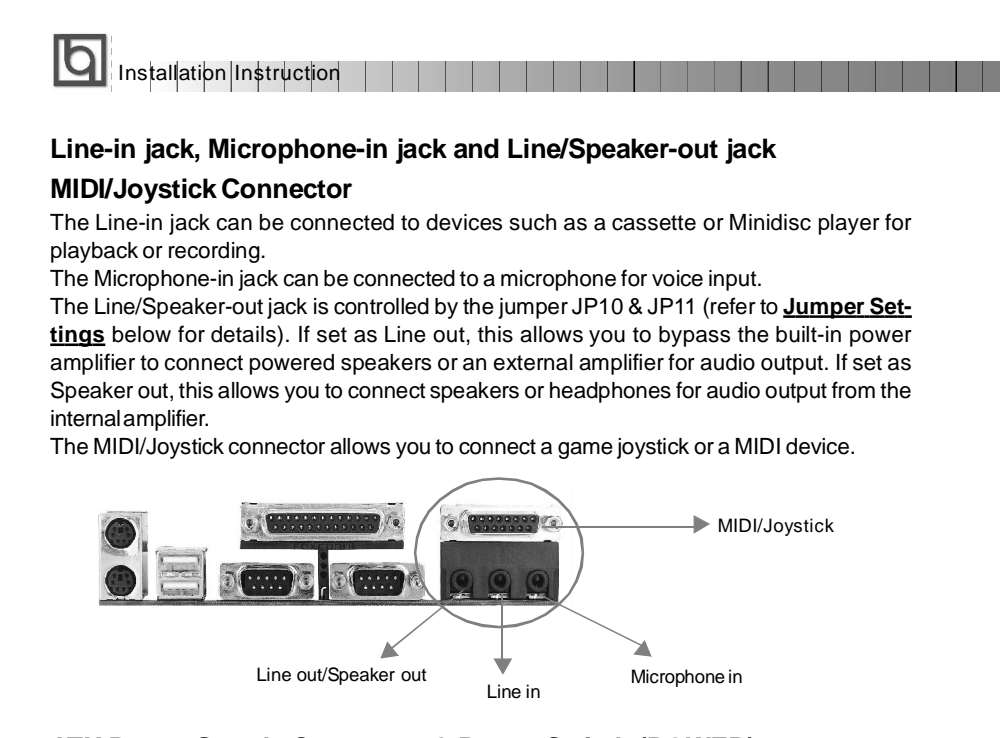

#### **ATX Power Supply Connector & Power Switch (POWER)**

ATX/SFX power supply can both be used on this system. Be sure to connect the power supply plug to this connector in its proper orientation. The power switch (POWER) should be connected to a momentary switch. When powering up your system, first turn on the mechanical switch of the power supply if one is provided, then push once the button of the momentary switch. When powering off the system, you needn't turn off the mechanical switch, just *Push once* **\*** the button of the momentary switch.

Π ATX Power Supply Connector 5V 5V -5V GND GND GND PSONGND -12V 3.3V 20 बाब बादा दा दा दा दा Ir ............. 1  $\frac{1}{2}$  5VSB PS-OK GND 5V GND 5V GND Ë  $\equiv$  $\Box =$  $\left[ \begin{array}{cc} a & a \end{array} \right]$ POWER

**Note: \* If you change "soft-off by PWR-BTTN" from default "Instant-off" to "Delay 4 Secs" in the "POWER MANAGEMENT SETUP" section of the BIOS, the power button should be pressed for more than 4 seconds before the system powers down.**

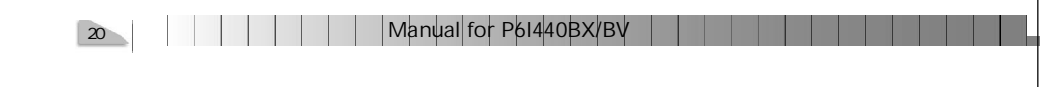

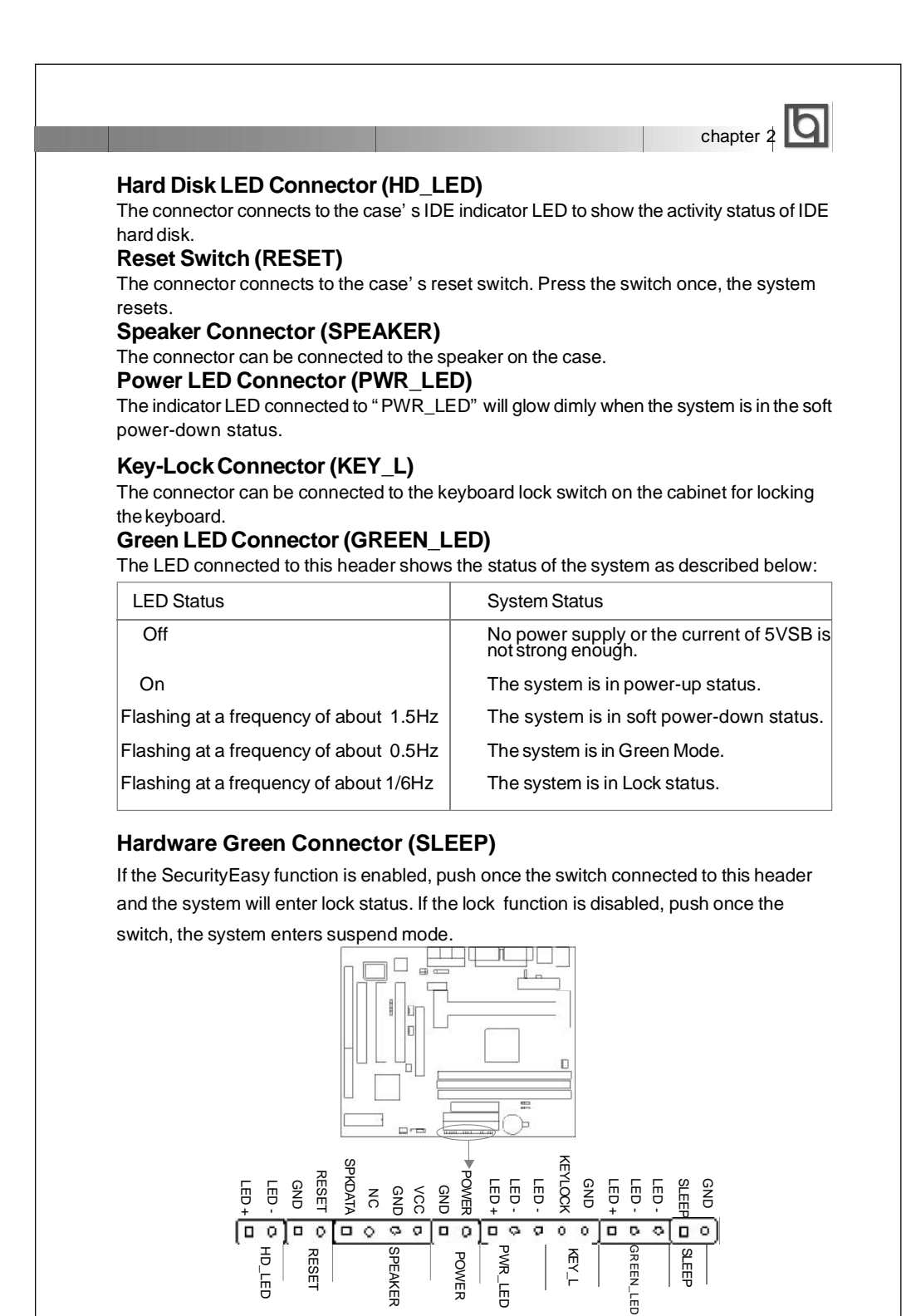

Manual for P6I440BX/BV

 $21$ 

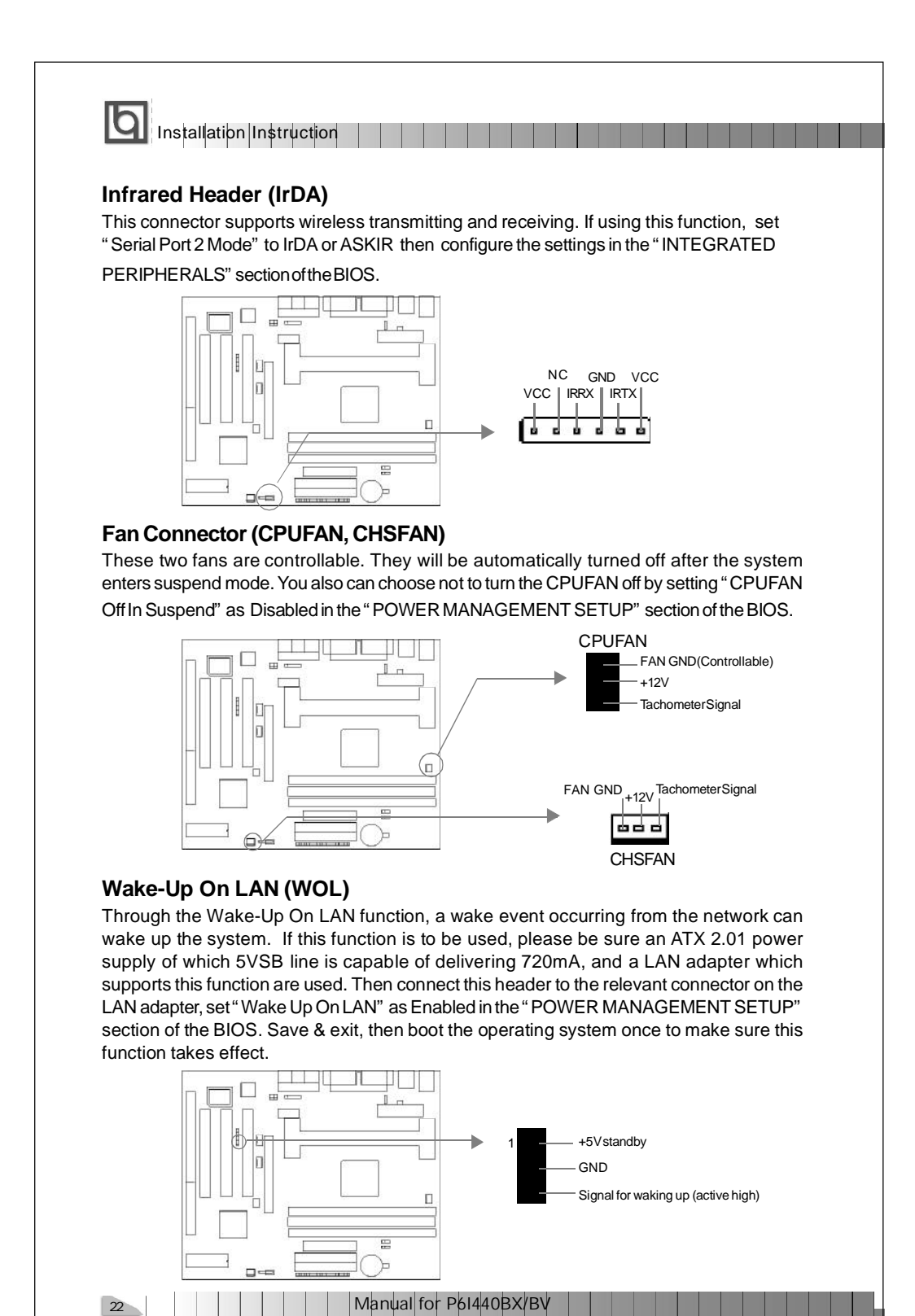

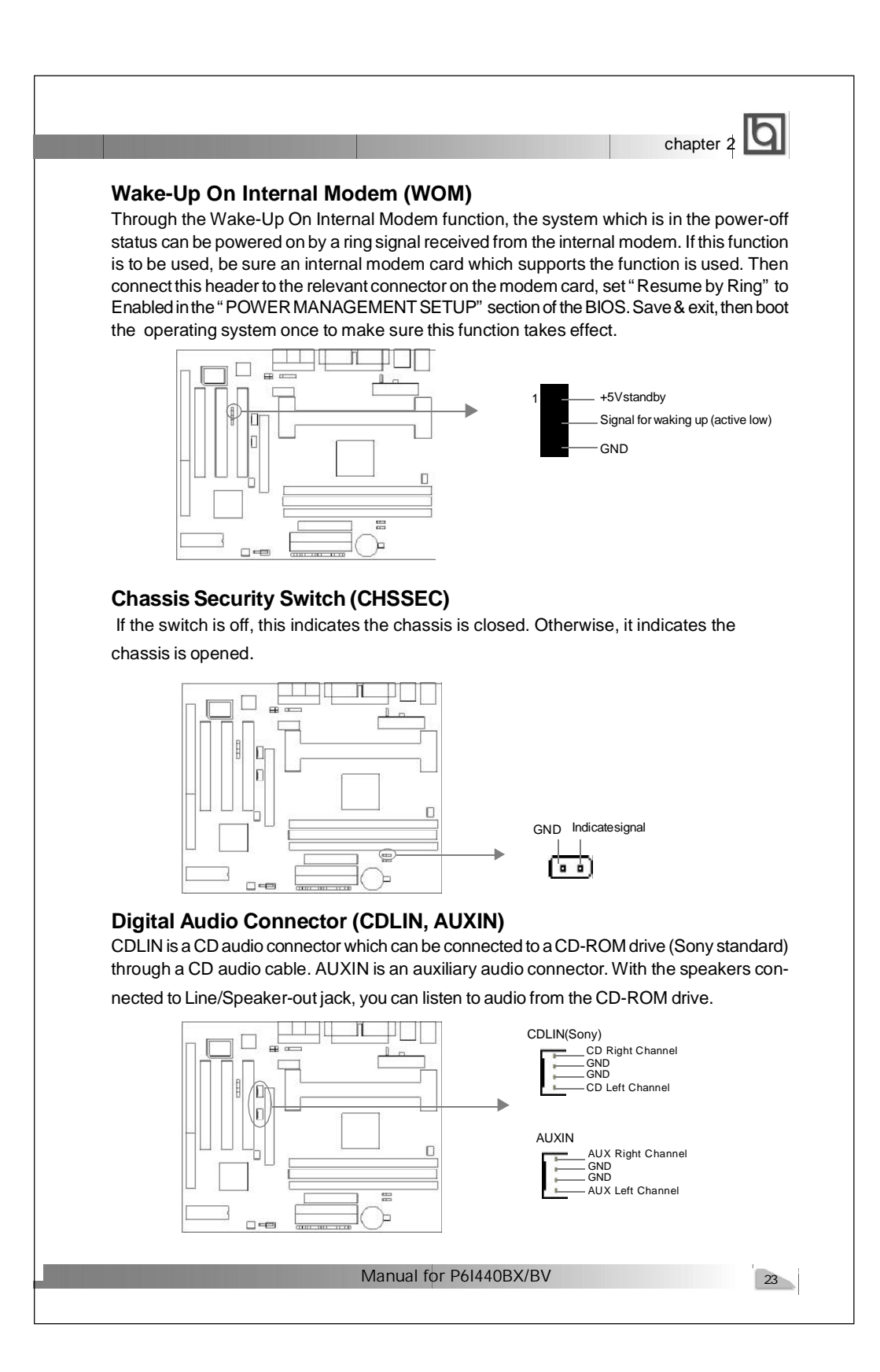

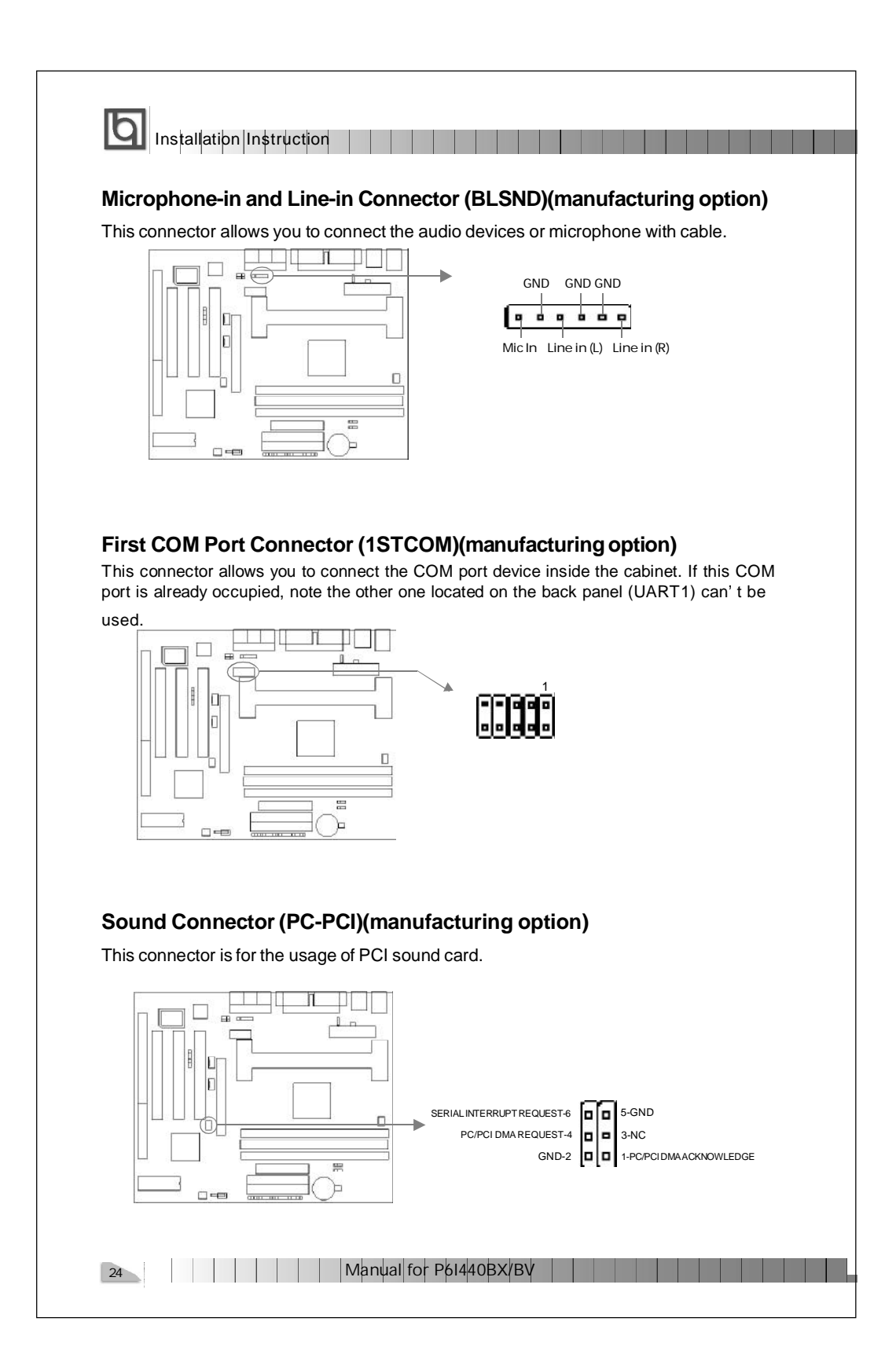

# chapter 2

#### **Expansion Slots & I/O Ports description**

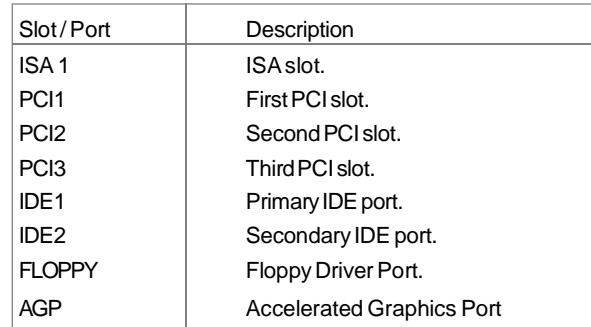

## **Jumper Settings**

There are some jumpers on the motherboard, they represent, clear CMOS jumper JCC, enable keyboard password power-on function jumper JP2 and Speaker/Line-out selection jumper JP10&JP11. Pin 1 for all jumpers are located on the side with a thick white line (Pin1→ [ $\sqrt{a}$   $\sqrt{a}$  ), referring to the motherboard's silkscreen . Jumpers with three pins will be shown as  $\boxed{\phantom{a}}$  to represent pin1&pin2 connected and  $\boxed{\phantom{a}}$   $\boxed{\phantom{a}}$  to represent pin2&pin3 connected.

## **Clear CMOS (JCC)**

If you want to clear CMOS, unplug the AC power supply first, close JCC(pin1&pin2) once, set JCC back to the normal status with pin2&pin3 connected, then power on the system.

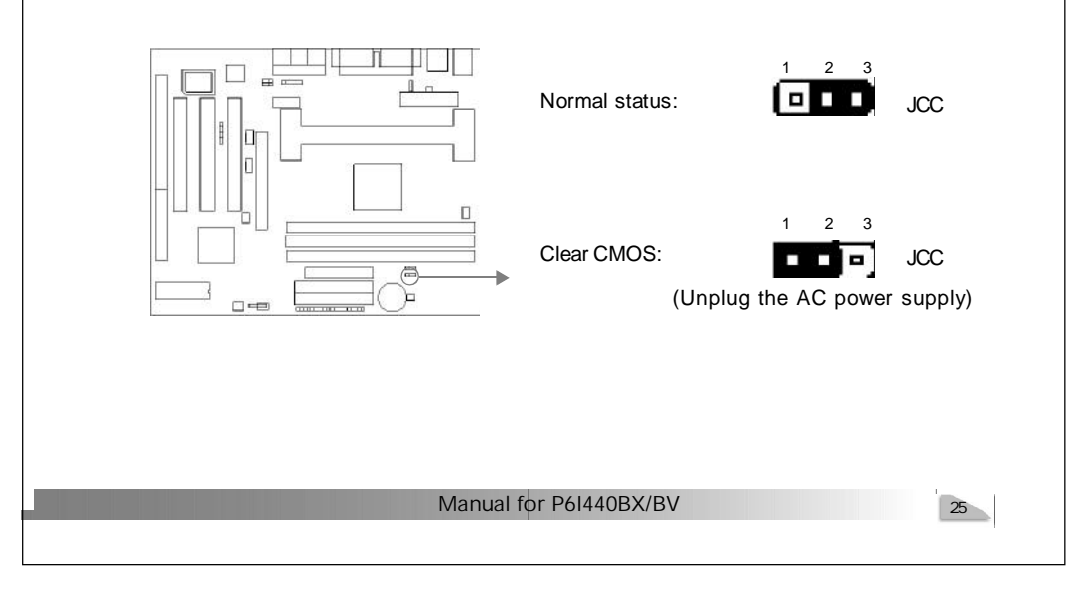

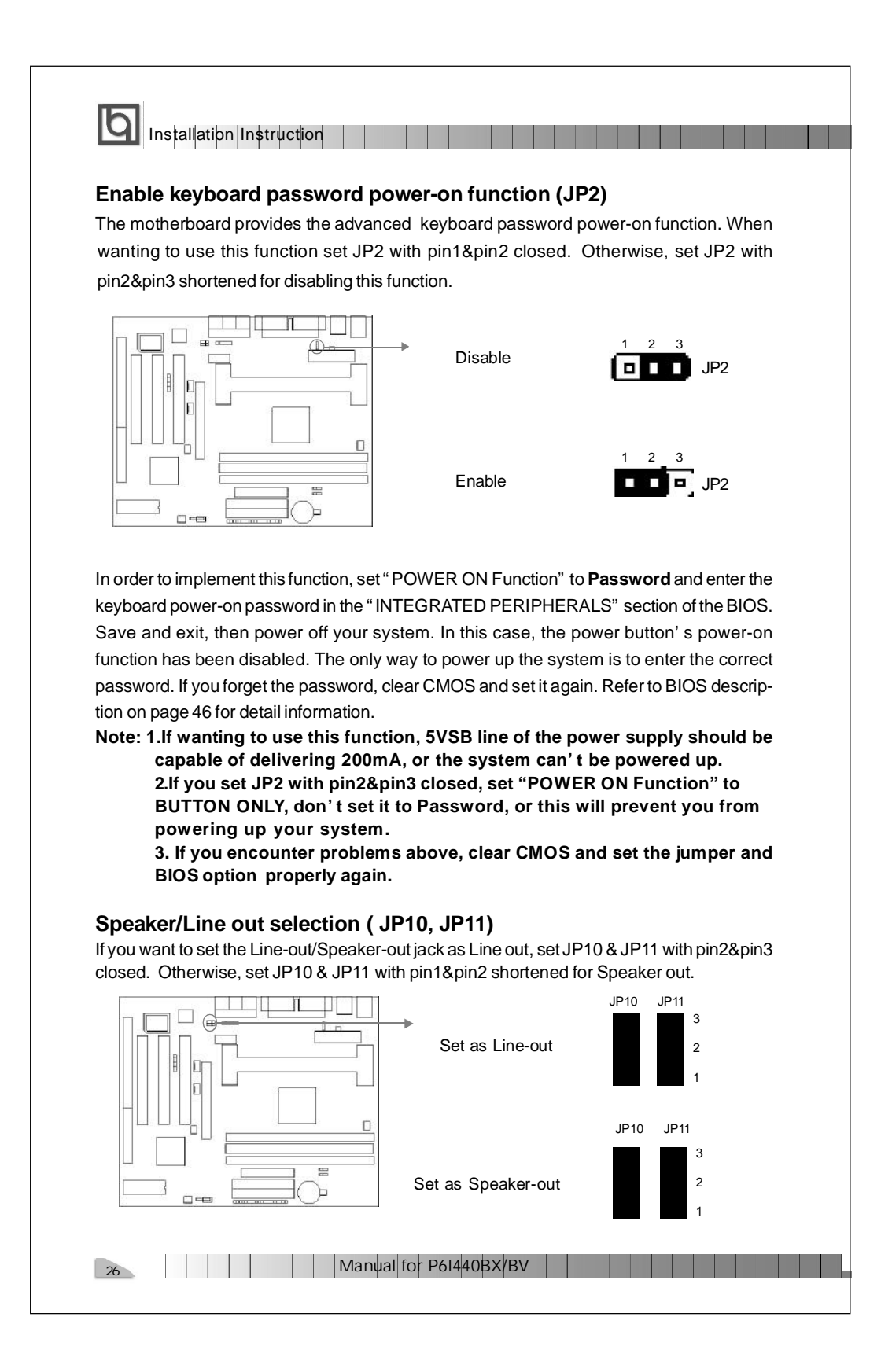